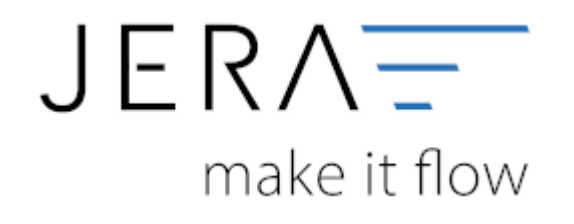

## **Jera Software GmbH**

Reutener Straße 4 79279 Vörstetten

## **Inhaltsverzeichnis**

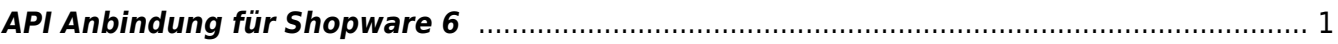

## <span id="page-2-0"></span>**API Anbindung für Shopware 6**

Bei der Installation des Shopware 6 Shops wird automatisch ein Benutzerkonto angelegt. Mit diesen Zugangsdaten können Sie sich im Backend unter "[www.meinshopwareURL.de/admin#/login](http://www.meinshopwareURL.de/admin#/login)" einloggen.

Öffenen Sie bitte folgenden Menüpunkt:

## **Einstellungen → System → Integrationen**

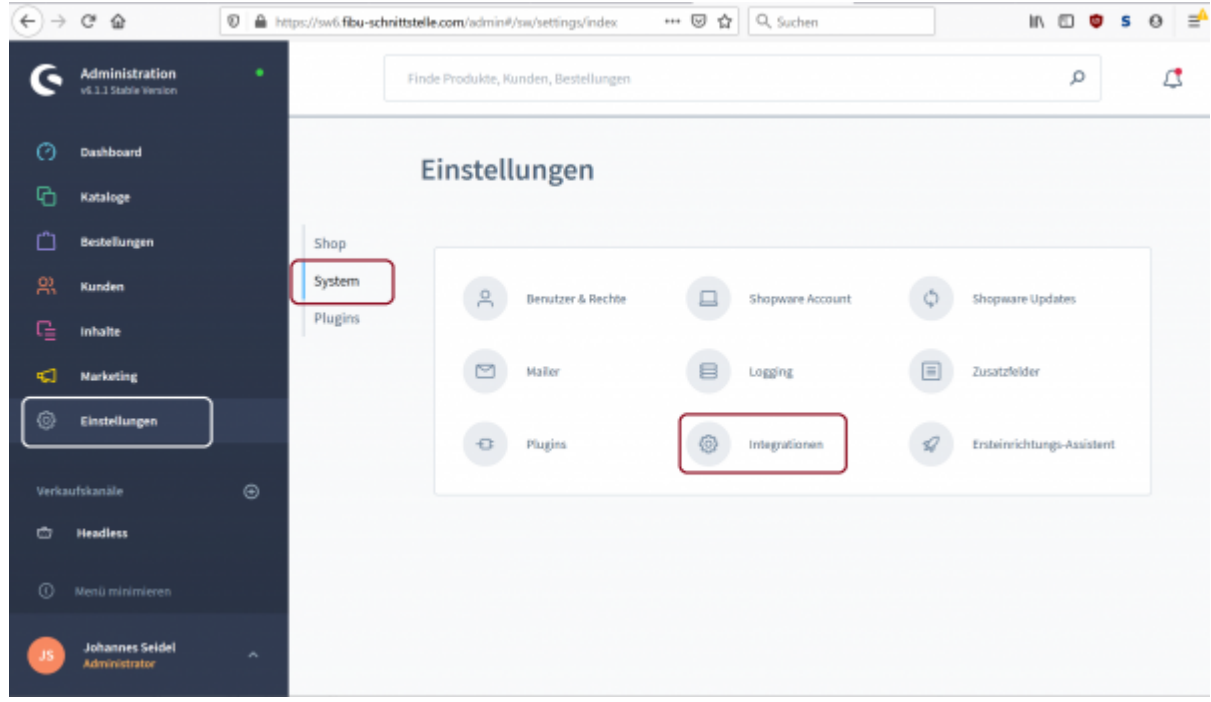

Sie können an dieser Stelle eine neue "Integration" für die Schnittstelle anlegen.

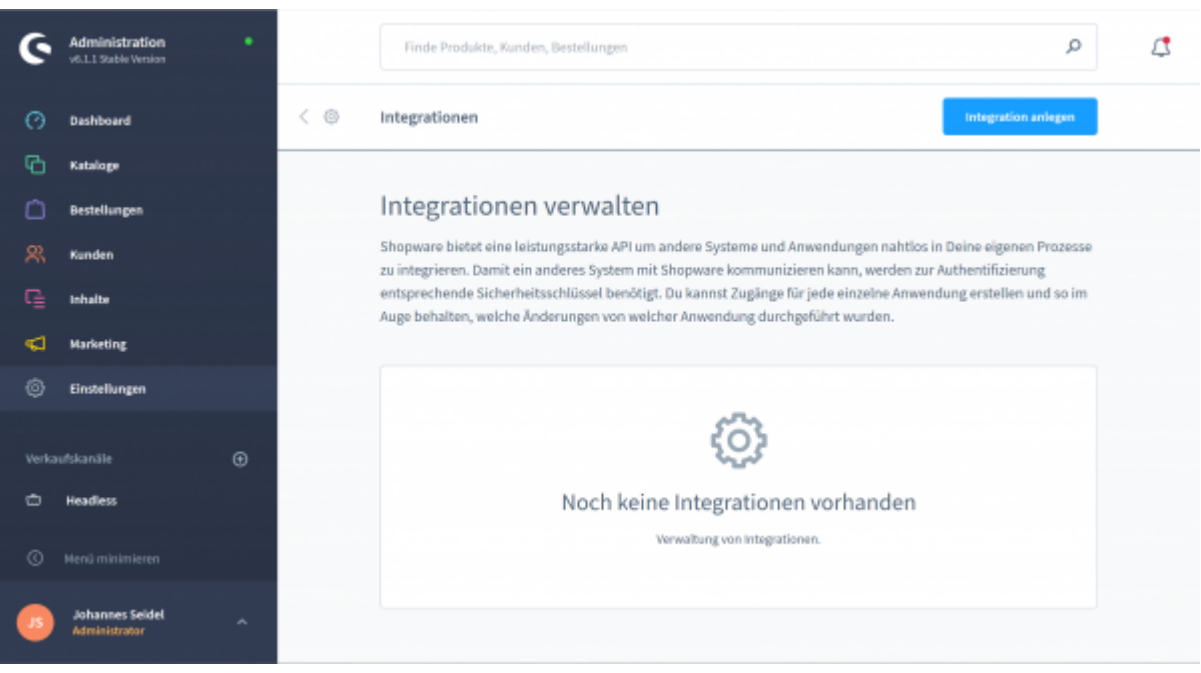

Geben Sie der Integration einen sprechenden Namen.

Achten Sie auch darauf die Berechtigung für "schreibenden" Zugriff zu gewähren. Nur dann können auch z.B. Artikel im Shop angelegt werden.

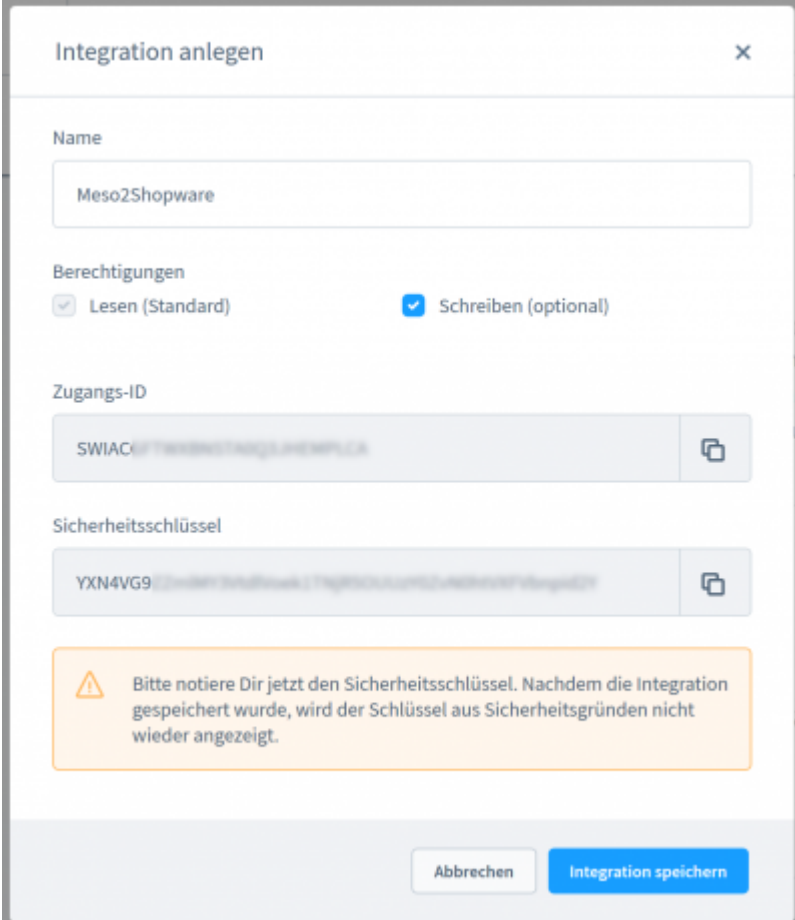

Nach der Erstellung wird der Eintrag wie folgt angezeigt.

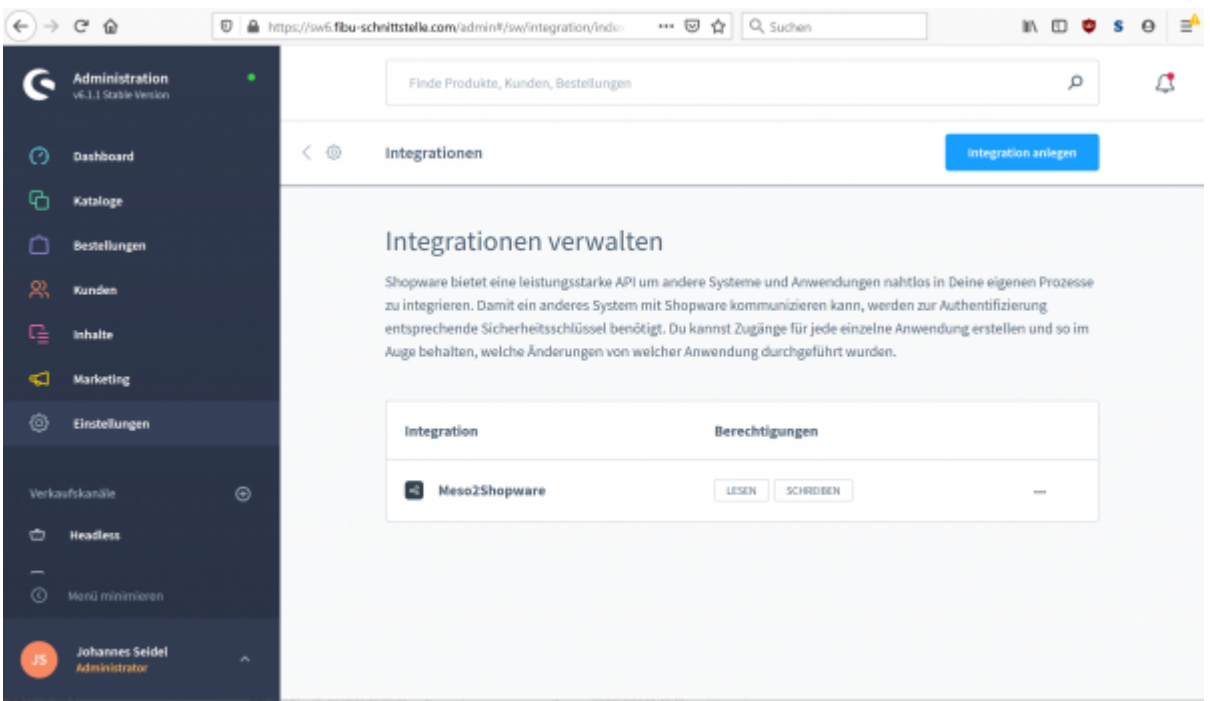

Tragen Sie bitte die Zugangs-ID und den Sicherheitsschlüssel in der Schnittstelle ein.

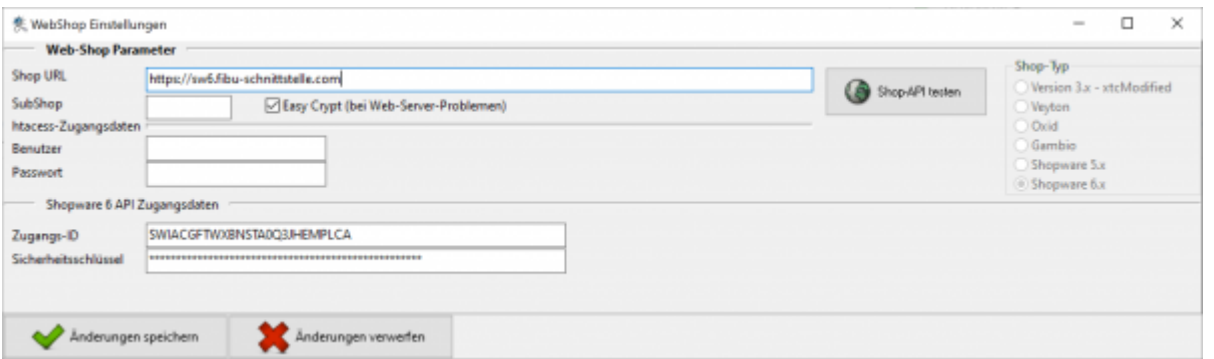

From: <http://wiki.fibu-schnittstelle.de/>- **Dokumentation Fibu-Schnittstellen der Jera GmbH**  $\pmb{\times}$ Permanent link: **[http://wiki.fibu-schnittstelle.de/doku.php?id=shopware:setup:api\\_v6](http://wiki.fibu-schnittstelle.de/doku.php?id=shopware:setup:api_v6)** Last update: **2020/02/26 11:40**